## BUCTCI 深圳澳特爱电子有限公司 ATI Electronics (Shenzhen) Co.,LT

## **BP1669 - V2 BLACK ALEXA SPEAKER**

## PAIR SPEAKER AS "BP-BT-SP"

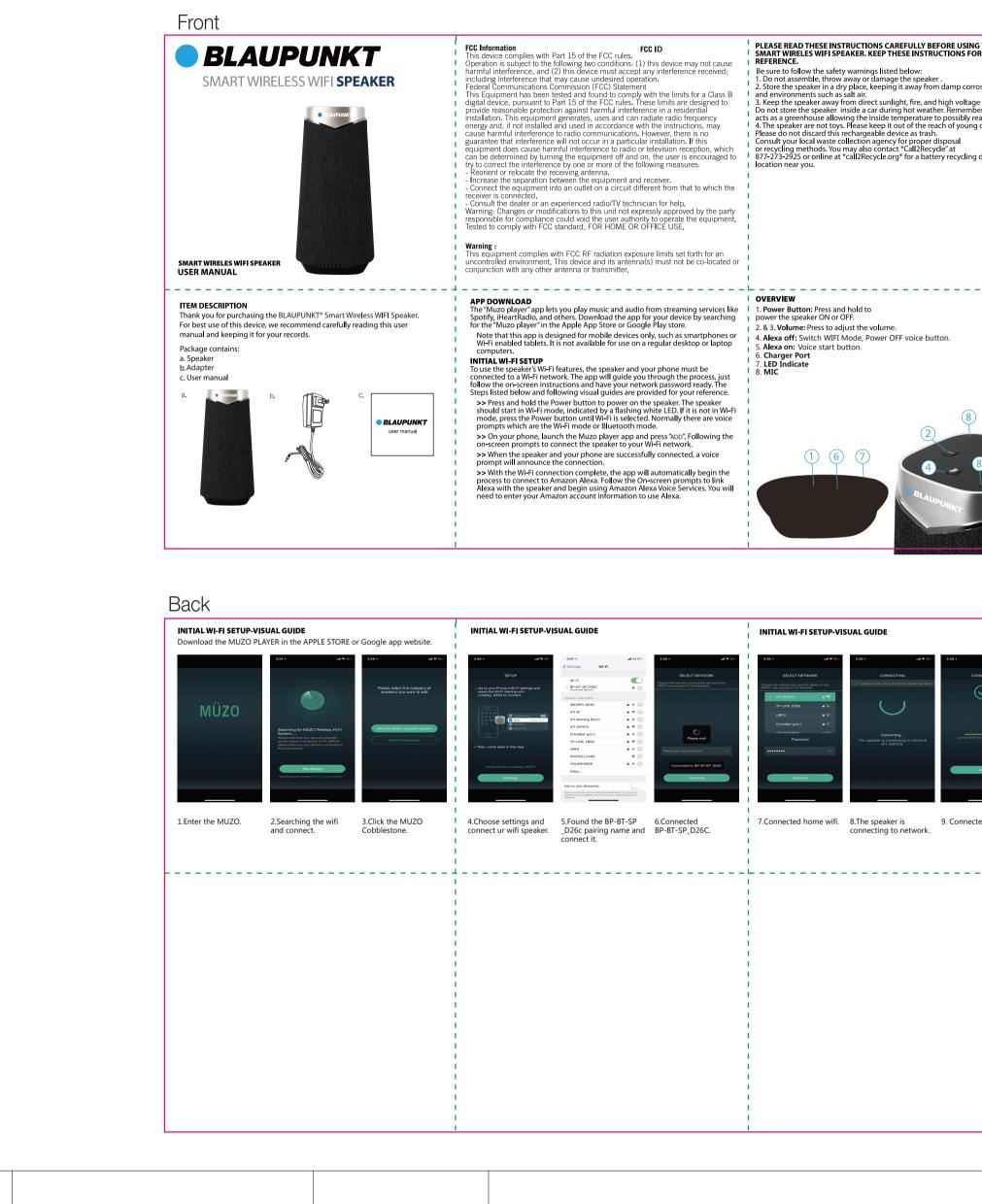

|        | BP1669 - V2 BLACK ALEX                                                                                                    |                                                                                                    | PAIR SPEAKER AS "B                                                                                                    | <b>ВІ-ЭН</b>                                                                                                    |                                                                                                    |     |           |
|--------|----------------------------------------------------------------------------------------------------|----------------------------------------------------------------------------------------------------|----------------------------------------------------------------------------------------------------|----------------------------------------------------------------------------------------------------|----------------------------------------------------------------------------------------------------|-----|-----------|
|        | Front                                                                                                    | 1                                                                                                    |                                                                                                    |                                                                                                    |                                                                                                    |     |           |
|        | SMART WIRELESS WIFI SPEAKER         Smart wireles wifi speaker         Smart wireles wifi speaker                                                                                                    | FCC Information       FCC ID         This device complies with Part 15 of the FCC rules.       Operation is subject to the following two conditions: (1) this device may not cause harmful interference, and (2) this device must accept any interference received; including interference that may cause undesired operation.         Federal Communications Commission (FCC) Statement         This Equipment has been tested and found to comply with the limits for a Class B digital device, pursuant to Part 15 of the FCC rules. These limits are designed to provide reasonable protection against harmful interference in a residential installation. This equipment generates, uses and can radiate radio frequency energy and, if not installed and used in accordance with the instructions, may cause harmful interference to radio communications. However, there is no guarantee that interference by one or more of the following measures:         - Reorient or relocate the receiving antenna.       -         - Increase the separation between the equipment and receiver.       -         - Connect the equipment into an outlet on a circuit different from that to which the receiver is connected.       -         - Consult the dealer or an experienced radio/TV technician for help.       Warning: Changes or modifications this unit not expressly approved by the party responsible for compliance could void the user authority to operate the equipment. Tested to comply with FCC RF radiation exposure limits set forth for an uncontrolled environment. This device and its antenna(s) must not be co-located or conjunction with any other antenna or transmitter.                                      | <ul> <li>2. Store the speaker in a dry place, keeping it away from damp corrosive materials and environments such as salt air.</li> <li>3. Keep the speaker away from direct sunlight, fire, and high voltage equipment. Do not store the speaker inside a car during hot weather. Remember a dosed car acts as a greenhouse allowing the inside temperature to possibly reach over 200F.</li> <li>4. The speaker are not toys. Please keep it out of the reach of young children.</li> <li>Please do not discard this rechargeable device as trash.</li> <li>Consult your local waste collection agency for proper disposal or recycling methods. You may also contact "Call2Recycle" at 877-273-2925 or online at "call2Recycle.org" for a battery recycling drop off</li> <li>location near you.</li> </ul> | Accessories Inc. and shall be the sole and exclusive remedy available to the pur<br>defects, in the manner and for the period of time described herein, shall constit<br>fulfillment of all liabilities and responsibilities of WorldWide Accessories Inc. to<br>respect to the product and shall constitute full satisfaction of all daims, whethe<br>negligence, strict liabilities and responsibilities of WorldWide Accessories Inc. bu<br>responsible, for any incidental of consequential damage, so the above exclusic<br>you. THIS WARRANTY GIVES YOU SPECIFIC LEGAL RIGHTS. YOU MAY ALSO HAVE<br>WHICH VARY FROM STATE TO STATE.<br>Send product with \$11.95 shipping & handling fee to:<br>Worldwide Accessories, Inc. Tech Support: 1-800-751-3247<br>PO Box 194 TechSupport@WorldWideAcc.com<br>244 Madison Ave.<br>New York, NY 10016 | ective workmanship and<br>ext and replace the<br>ore for the time periods<br>the additional<br>eeen damaged or<br>is in addition to an<br>RCCHANTABLITY AND<br>UNCHASE SET FORTH<br>so the above limitation<br>erson is authorized to<br>on of any warranties<br>is inc.<br>ranted by WorldWide<br>rchaser corrections of<br>tute complete<br>the purchaser with<br>er based on contract<br>be liable or in any way<br>on may not apply to<br>EOTHER RIGHTS, |     |           |
|        | <ul> <li>Item Description</li> <li>Thank you for purchasing the BLAUPUNKT* Smart Wireless WIFI Speaker. For best use of this device, we recommend carefully reading this user manual and keeping it for your records.</li> <li>Package contains: <ul> <li>a. Speaker</li> <li>b. Adapter</li> <li>c. User manual</li> </ul> </li> <li>a. b. C. User manual</li> </ul> | <ul> <li>APP DOWNLOAD</li> <li>The "Muzo player" app lets you play music and audio from streaming services like Spotify, iHeartRadio, and others. Download the app for your device by searching for the "Muzo player" in the Apple App Store or Google Play store.</li> <li>Note that this app is designed for mobile devices only, such as smartphones or Wi-Fi enabled tablets. It is not available for use on a regular desktop or laptop computers.</li> <li>NITIAL WI-FI SETUP</li> <li>To use the speaker's Wi-Fi features, the speaker and your phone must be connected to a Wi-Fi network. The app will guide you through the process, just follow the on-screen instructions and have your network password ready. The Steps listed below and following visual guides are provided for your reference.</li> <li>&gt;&gt; Press and hold the Power button to power on the speaker. The speaker should start in Wi-Fi mode, indicated by a flashing white LED. If it is not in Wi-Fi mode, press the Power button until Wi-Fi is selected. Normally there are voice prompts which are the Wi-Fi mode or Bluetooth mode.</li> <li>&gt;&gt; On your phone, launch the Muzo player app and press "ADD", Following the on-screen prompts to connect the speaker to your Wi-Fi network.</li> <li>&gt;&gt; When the speaker and your phone are successfully connected, a voice prompt will announce the connection.</li> <li>&gt;&gt; With the Wi-Fi connection complete, the app will automatically begin the process to connect to Amazon Alexa. Follow the On-screen prompts to link Alexa with the speaker and begin using Amazon Alexa Voice Services. You will need to enter your Amazon account information to use Alexa.</li> </ul> | <ul> <li>OVERVIEW</li> <li>Power Button: Press and hold to<br/>power the speaker ON or OFF.</li> <li>2. &amp; 3. Volume: Press to adjust the volume.</li> <li>4. Alexa off: Switch WIFI Mode, Power OFF voice button.</li> <li>5. Alexa on: Voice start button.</li> <li>6. Charger Port</li> <li>7. LED Indicate</li> <li>8. MIC</li> </ul>                                                                                                    |                                                                                                    |                                                                                                    |     |           |
|        | Back                                                                                                    | 1                                                                                                    |                                                                                                    |                                                                                                    |                                                                                                    |     |           |
|        | Initial wi-Fi SETUP-VISUA GUIDE Download the MUZO PLAYER in the APPLE STORE or Google app website.                                                                                                    | <complex-block></complex-block>                                                                                                    |                                                                                                    |                                                                                                    |                                                                                                    |     |           |
|        | and connect. Cobblestone.                                                                                                    | 4.Choose settings and 5.Found the BP-BT-SP 6.Connected<br>connect ur wifi speakerD26c pairing name and BP-BT-SP_D26C.<br>connect it.                                                                                                    | connecting to network.                                                                                                    | 10.Sign in with Amazon. 11.Login Amazon account.                                                                                                    |                                                                                                    |     |           |
|        |                                                                                                    |                                                                                                    |                                                                                                    |                                                                                                    |                                                                                                    |     |           |
|        |                                                                                                    |                                                                                                    | 1                                                                                                    |                                                                                                    |                                                                                                    |     |           |
|        |                                                                                                    |                                                                                                    |                                                                                                    |                                                                                                    |                                                                                                    | 77- | 007-01402 |
| WSP100 | В                                                                                                    | <b>BLAUPUNKT</b> ®                                                                                                    |                                                                                                    |                                                                                                    |                                                                                                    |     |           |
|        |                                                                                                    | BP1669                                                                                                    |                                                                                                    |                                                                                                    |                                                                                                    |     |           |
| .0     |                                                                                                    | DF1009                                                                                                    |                                                                                                    |                                                                                                    |                                                                                                    |     |           |

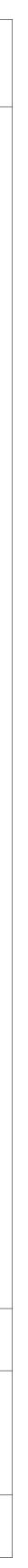